## **ТРЕНИЕ**

Если нить перекинуть через цилиндр и сила натяжения с разных сторон нити разная, существует сила трения между цилиндром и нитью и она (сила) влияет на движение нити (рис. 1). Замечено, что если подвесить тело за нить, перекинутую через цилиндр, минимальная сила, которую нужно приложить к другому концу нити меньше веса тела из-за наличия силы трения. С увеличением числа витков нити вокруг цилиндра, необходимая сила значительно уменьшается. Известно, что моряки используют эту идею для удержания судна, наматывая канаты на столбики у причала.

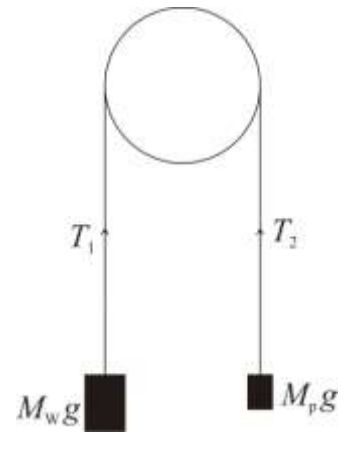

Fig.1

#### **Цель:**

Исследуйте взаимосвязь между тремя параметрами: весом груза *W* (= $M_{\text{w}}$  *g*), минимальным усилием  $P = (M_p \ g)$ , требуемым для удержания системы в равновесии, углом охвата  $\theta$ , образованным сегментом нити, находящимся в контакте с одним или более цилиндрами. Варьируя эти параметры выполните необходимые измерения и выразите полученную зависимость в виде уравнения.

#### **Оборудование**:

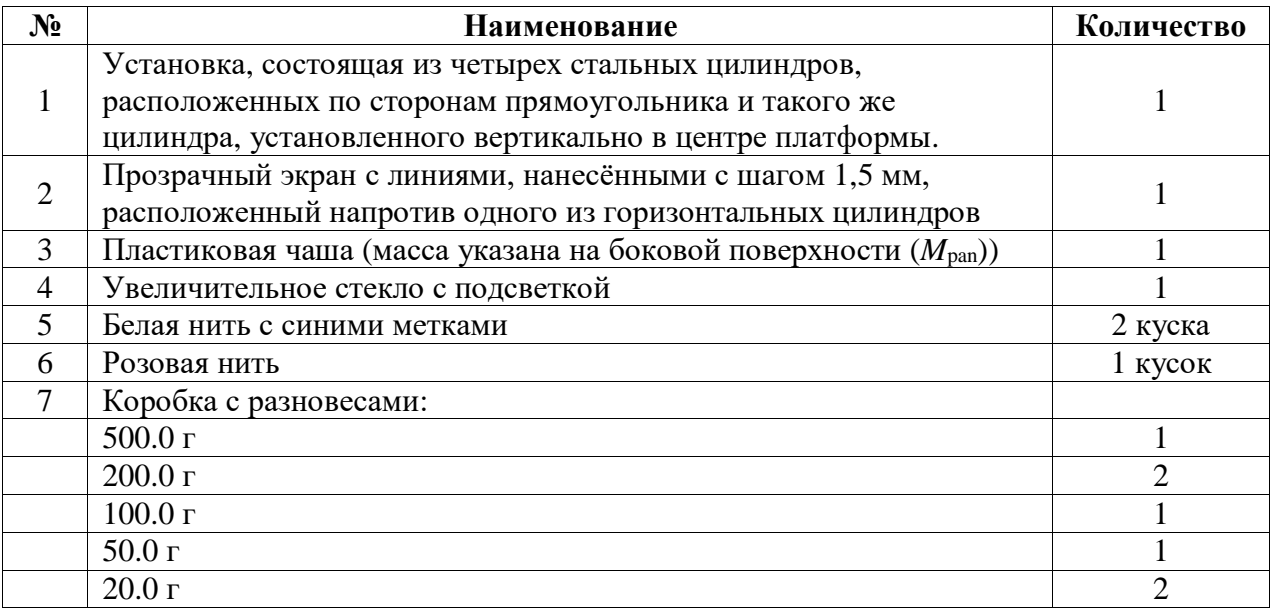

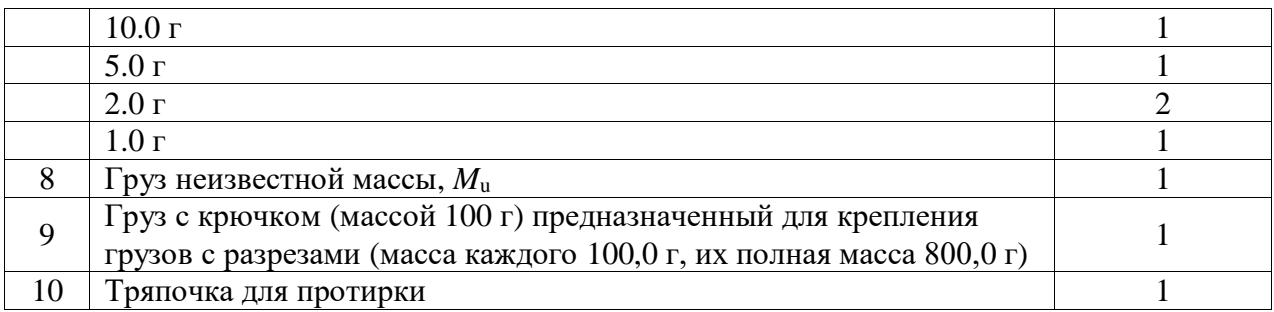

Подсветка на увеличительном стекле включается синим выключателем. Прозрачный экран с линиями предназначен для обнаружения факта движения нити.

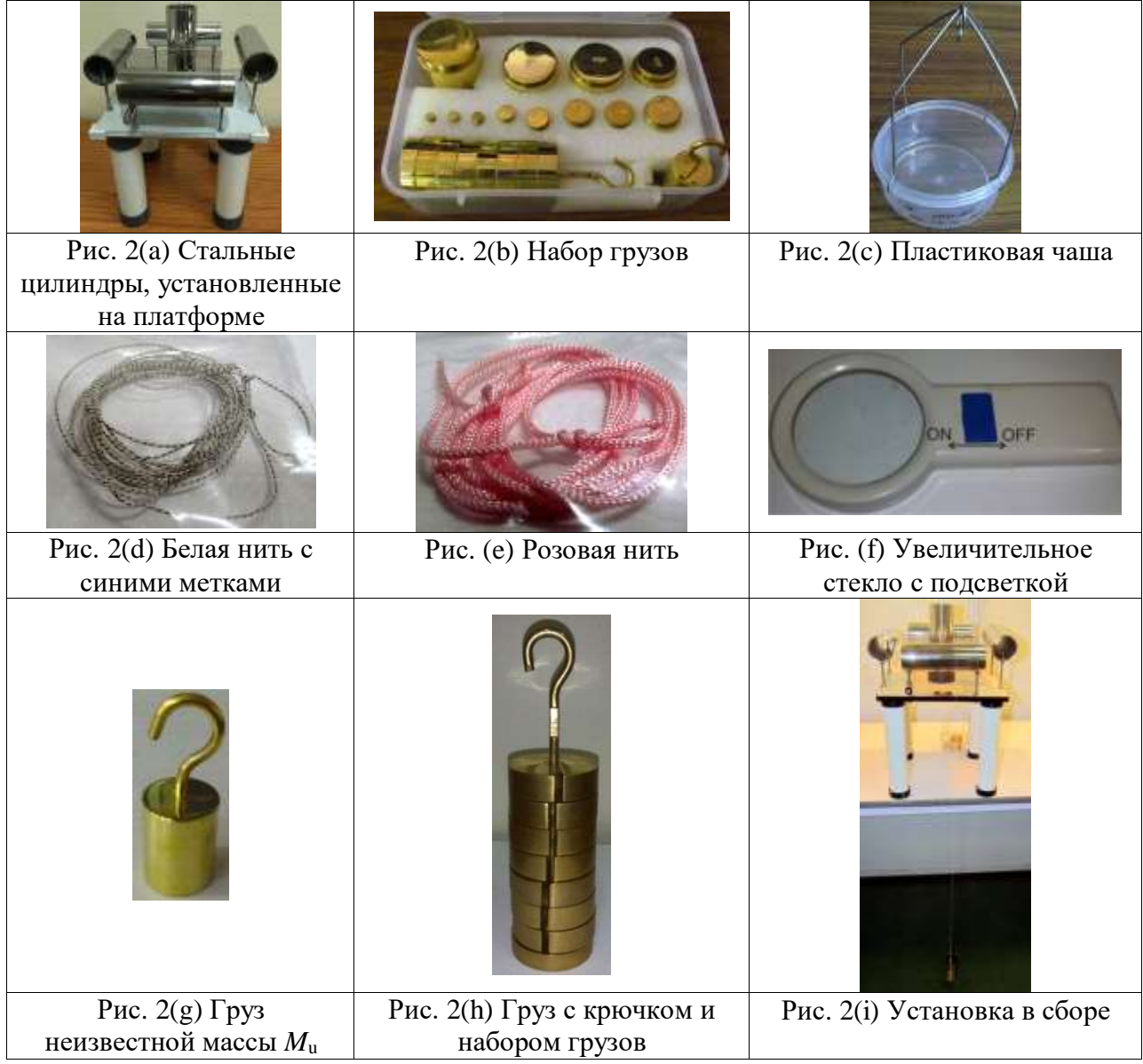

### **Задание:**

**Внимание: Не касайтесь поверхности цилиндров руками. Наличие жира вызывает изменение коэффициента трения. При необходимости очистите загрязненную поверхность цилиндра тряпочкой для протирки.**

#### **Часть 1: (Внимание: в этой части используйте белую нить с синими метками)**

Используйте груз с крючком и грузы со щелями в качестве груза массой *M*w. Прикрепите этот груз к одному из концов нити (массу нити не учитывайте) и чашу известной массы – к другому концу. Используйте коробку с разновесами. Угол охвата  $\theta$  можно изменять, направляя нить по двум или более цилиндрам (Рис. 3).

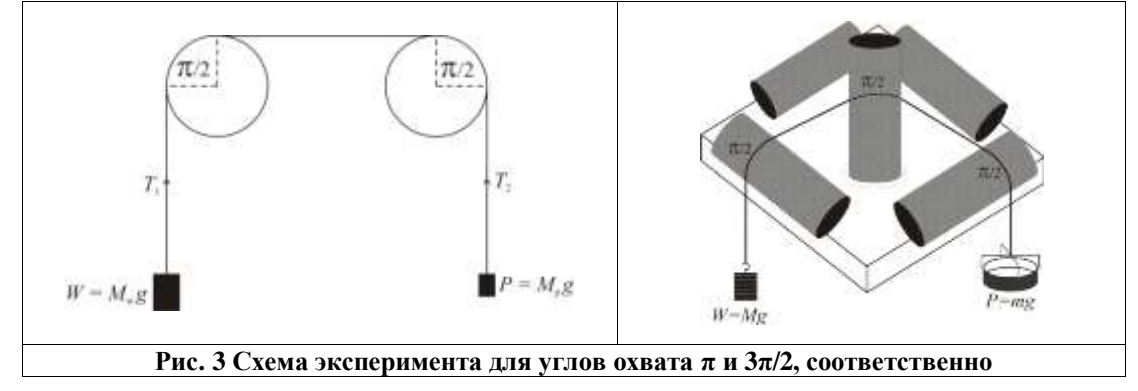

Минимальное значение угла охвата  $\theta$  получается, когда нить проходи по двум параллельным цилиндрам, не касаясь центрального цилиндра (Рис. 3). Обматывая нить вокруг вертикального цилиндра, угол охвата  $\theta$  можно изменять с шагом  $\pi/2$ . Груз  $M_{w}$  должен быть подвешен со стороны цилиндра, рядом с которым установлен прозрачный экран.

Для увеличения угла охвата  $\theta$  нить следует обмотать вокруг центрального цилиндра. Чтобы обнаружить, скользит ли нить по цилиндру, вы можете использовать прозрачный экран и увеличительное стекло с подсветкой. В идеале вы должны измерить массу груза *M*p, когда груз массой *M*<sup>w</sup> находится на грани движения вниз (преодолевая трение покоя). Но это невозможно. Однако можно измерить интервал [*M*p**–**, *M*p+] в пределах которого находится эта величина. Так как этот интервал характеризует неопределённость величины *M*p, постарайтесь сделать его как можно меньше.

Проведите измерения в максимально широком диапазоне (насколько позволяют имеющиеся грузы). Оцените неопределённости измерений. Постройте необходимые графики и на их основе получите требуемое уравнение. На основе анализа ваших данных запишите количественное выражение для  $P$  через  $W$  и угол охвата  $\theta$ . Величина  $P$  также зависит от коэффициента трения между нитью и цилиндром. Укажите параметр, который в вашем уравнении отвечает за трение. Назовём его коэффициентом трения *µ* для данной системы. Оцените погрешность ваших измерений.

#### Часть 2: (Внимание: в этой части используйте розовую нить)

Подвесьте груз неизвестной массы  $M_u$  на одном конце розовой нити и пластиковую чашу – на другом. Запишите подходящие уравнения для нахождения  $M_u$  и  $\mu_u$ . При угле охвата  $\theta = \pi$ , проведите необходимые измерения для определения массы  $M_u$  и коэффициента трения между розовой нитью и цилиндрами. Используйте соотношение, полученное в предыдущем эксперименте. Оцените погрешность ваших результатов.

#### Замечания по оценке неопределённости

Если вы видите, что значение измеряемой величины X лежит внутри интервала [X<sub>1</sub>, X<sub>2</sub>] и оно может принимать с равной вероятностью любое значение из этого интервала, то говорят, что функция распределения вероятностей является однородной или прямоугольной. Стандартная погрешность такого распределения равна

$$
\frac{|X_1 - X_2|}{2\sqrt{3}}.
$$

После определения суммарной погрешности измеряемой величины, эта величина указывается с расширенной погрешностью. Если расширенная погрешность принимается равной удвоенной величине стандартной погрешности, то доверительная вероятность примерно равна 95%. Число, показывающее расширенную погрешность округляется вверх с удержанием последнего разряда (как правило), а число, показывающее величину измеряемой величины, округляется с сохранением соответствующего числа разрядов так, чтобы последний разряд имел бы то же десятичное положение, как и разряд в расширенной погрешности.

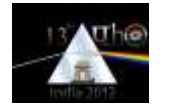

# **ЭЛЕКТРОМАГНИТНАЯ ИНДУКЦИЯ**

Современная методика диагностики с помощью вихревых токов, используемая для обнаружения дефектов под поверхностью металлического объекта, основывается на явлении электромагнитной индукции. Замкнутые токи, индуцируемые в проводящих телах вследствие изменения магнитного потока, называются вихревыми токами. Дефекты обнаруживаются по изменению сопротивления и индуктивности катушки с переменным током, помещённой вблизи поверхности объекта.

Если сердечник соленоида изготовлен из неферромагнитного материала, магнитный поток *ϕ* пропорционален силе тока *i*. Коэффициент пропорциональности называется индуктивностью и обозначается буквой *L*. ЭДС самоиндукции соленоида с индуктивностью *L* определяется по формуле *di*  $L \frac{d}{dx}$ .

В системе из связанных контуров в которой сила тока в одном из контуров равна *i*<sup>1</sup> магнитный поток, связанный с ним, определяется выражением

*dt*

$$
\phi = L_1 i_1 + M_{21} i_2
$$

Где *L*<sup>1</sup> – собственная индуктивность этого контура и *M*<sup>21</sup> – взаимная индуктивность, связанной системы. Аналогичное уравнение справедливо для обратного случая и  $M_{12} = M_{21}$ .

### **L–R контур**

Синусоидальный переменный ток с круговой частотой  $\alpha$  текущий через последовательно соединённые сопротивление *R* и индуктивность *L*, вызывает падение напряжения на этом участке.

Если представить силу тока выражением  $i = I_0 \sin(\omega t)$ , падение напряжения на сопротивлении равно *I*0*R*sin(*t*), а падение напряжения на индуктивности равно  $I_0 \omega$ Lcos( $\omega t$ ). Мы можем их объединить, чтобы получить напряжение на участке *R*–*L*. Величина *aL* называется импедансом (индуктивным сопротивлением) и обозначается символом *X*. Напряжение на катушке равно  $I_0Z\sin(\omega t + \theta)$ , где

$$
Z = \sqrt{R^2 + X^2} \tag{1}
$$

и

$$
\theta = \tan^{-1}\left(\frac{X}{R}\right). \tag{2}
$$

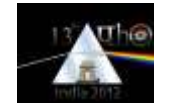

Переменный ток и напряжение изменяются непрерывно со временем как по величине так и по знаку, но их среднеквадратичные за период значения не зависят от времени и соотношение *V = IZ*, где как *V* так и *I* представляют среднеквадратичные величины, аналогично закону Ома. Отсюда

$$
V^2 = (IR)^2 + (IX)^2.
$$
 (3)

(Обратите внимание на то, что сопротивление связано с диссипацией электрической энергии и величина сопротивления катушки переменному току может отличаться от его величины, определенной с помощью закона Ома для цепей постоянного тока).

Если последовательно с катушкой соединены дополнительные резисторы и элементы с импедансами, можно считать, что полное падение напряжения равно корню квадратному из суммы квадратов падений напряжений на полном сопротивлении и полном имедансе.

#### **Измерение сопротивления и импеданса катушки**

При измерении переменного тока и напряжения используются среднеквадратичные значения. Из уравнений (2) и (3) получаем

$$
V\cos\theta = IR\tag{4}
$$

и

$$
V\sin\theta = IX.\tag{5}
$$

Для получения значений *R* и *L* можно использовать приведённые выше уравнения. Напряжение *V* и сила тока *I* можно измерить. Но так как у нас три неизвестных  $\theta$ , R и X, нам необходимо ещё одно уравнение.

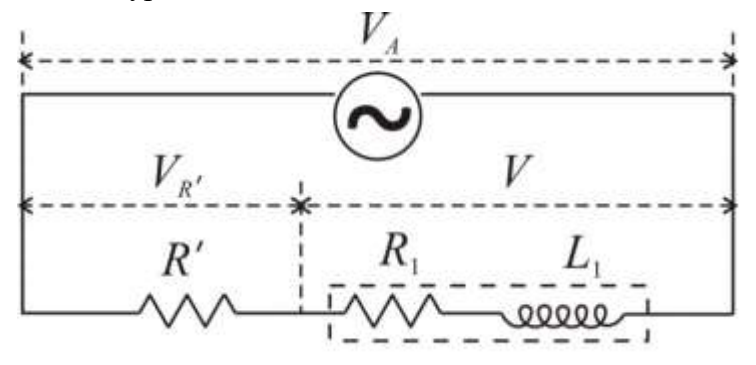

Рис. 1

Если обозначить падение напряжения на последовательно соединённых известном сопротивлении *R* и катушке через *V*A, то выражение, связывающее *V*<sup>A</sup> с падением напряжения на  $R'$ , равном  $V_{R'}$ , и падением напряжения  $V$  на катушке, а также углом  $\theta$ 

$$
V_A^2 = V_{R'}^2 + V^2 + 2V_{R'}V\cos\theta.
$$
 (6)

Все величины из уравнения (6), кроме  $\theta$ , могут быть измерены.

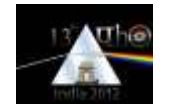

Следовательно, измерив три напряжения *V*A, *V*R´ и *V*, и используя уравнения (4), (5) и (6), можно определить  $\theta$ , R и X. Зная частоту переменного тока можно вычислить L.

Иначе, из уравнений (4) и (6) можно выразить величину *R* через три измеренных напряжения:

$$
R = \left(\frac{R'}{2}\right) \left[\frac{V_A^2 - V^2}{V_{R'}^2} - 1\right].
$$
 (7)

Импеданс *Z* катушки можно вычислить по формуле  $Z = \frac{r}{x}R$ *V*  $Z = \frac{V}{V}$ *R*  $=\frac{V}{V_{\text{p}'}}R'$ , а величину *X* можно

получить из соотношения

$$
X = \sqrt{Z^2 - R^2}.\tag{1A}
$$

#### **Связанные контуры**

Энергия, поступающая из источников питания в первичный контур, может частично диссипировать в первичном контуре, а её остаток – в связанном вторичном контуре. Если при этом не совершается механическая работа, энергия диссипирует только на резисторе. Индуктивность накапливает энергию в магнитном поле, создаваемом ею. Если среднеквадратичное значение силы тока равно *I*, среднее значение энергии, запасённой в индуктивности L, равно  $\frac{1}{6}LI^2$ 2  $\frac{1}{2}LI^2$ .

Если ток течёт во вторичном контуре, индуцированная им ЭДС в первичном контуре вносит изменения в первичном контуре. С точки зрения первичного контура это является следствием изменения эффективного сопротивления и импеданса первичного контура и нет необходимости знать параметры вторичного контура. Полная энергия, диссипированная в первичном и вторичном контурах с точки зрения первичного контура диссипирует на эффективном сопротивлении первичного контура.

Эффективные значения сопротивления *R*PE и индуктивности *L*PE первичного контура могут быть связаны с 'отражённым' сопротивлением *R*<sup>R</sup> и 'отражённой' индуктивностью *L*<sup>R</sup> из вторичного контура. Средняя мощность, диссипированная на отражённом сопротивлении *R*<sup>R</sup> в первичном контуре должна равняться мощности на сопротивлении *R*<sup>S</sup> во вторичном контуре. Поэтому

$$
I_P^2 R_R = I_S^2 (R_S + R_L). \tag{8}
$$

Аналогично можно связать отражённую индуктивность *L*<sup>R</sup> с индуктивностью во вторичном контуре *L*<sup>S</sup> формулой

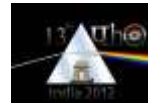

$$
\frac{1}{2}L_R I_P^2 = \frac{1}{2}L_S I_S^2.
$$
\n(9)

Учитывая то, что ЭДС индуцированная во вторичном контуре вследствие переменного первичного тока *I*<sup>P</sup> равна *MI*P, можно записать закон Кирхгоффа для вторичного контура через среднеквадратичные значения первичной и вторичной силы тока как

$$
\omega M I_p = I_s Z_s,\tag{10}
$$

где  $Z_{\rm S}$  – импеданс вторичного контура. Если импеданс вторичного контура бесконечен, взаимно индуцированная ЭДС равна напряжению на разомкнутых концах вторичного контура.

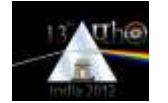

## **ОБОРУДОВАНИЕ**:

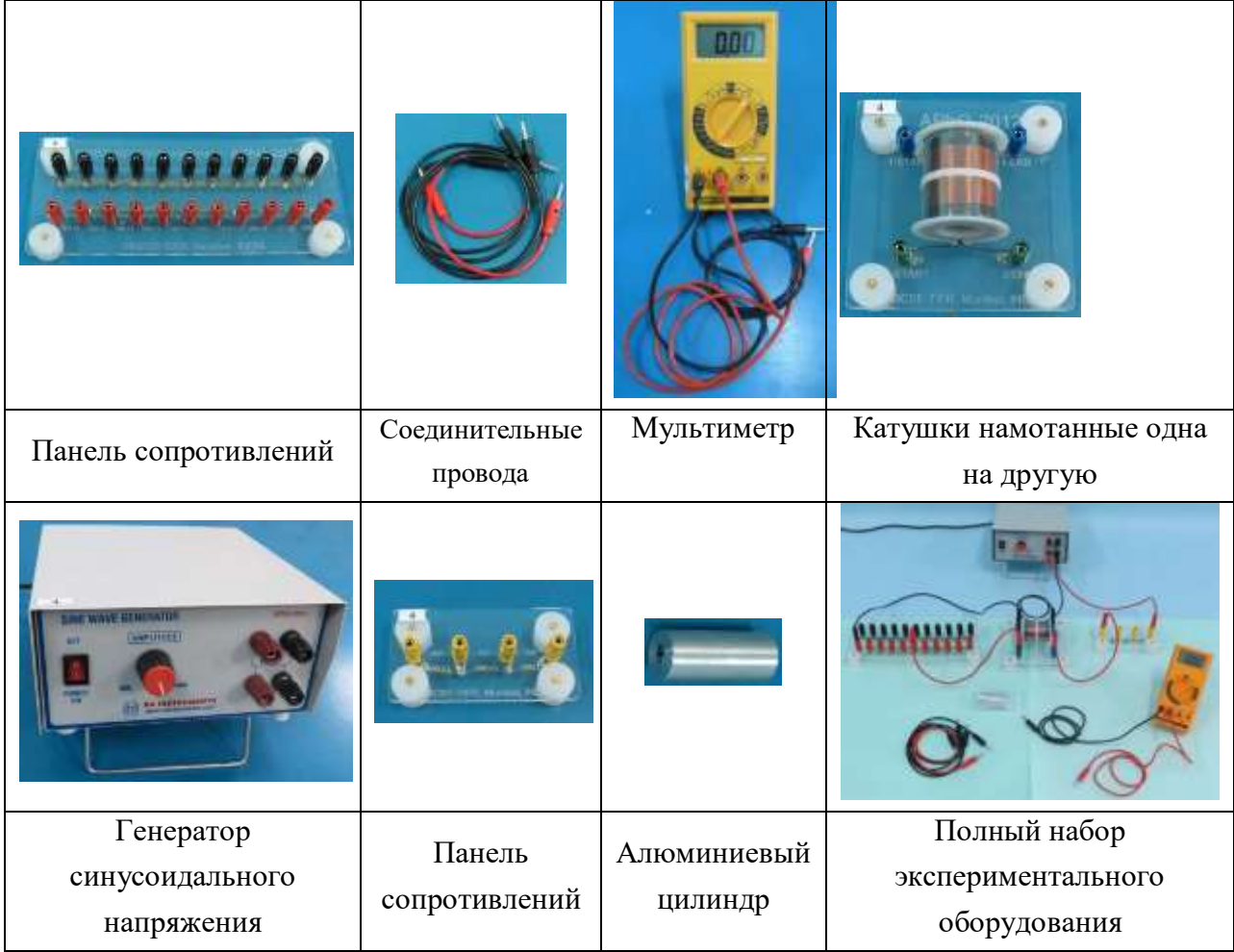

Оборудование для эксперимента включает в себя:

- 1. генератор синусоидального напряжения с напряжением на выходе до 10 В (среднеквадратичное значение) на частоте 1 000 Гц
- 2. Мультиметр (DMM) в режиме вольтметра
- 3. Две коаксиальные катушки, намотанные одна на другую на пустом цилиндре, изготовленном из немагнитного непроводящего материала
- 4. Алюминиевый цилиндр, который можно вставить в катушку
- 5. Две параллельные цепи из десяти резисторов с клеммами на прозрачной панели: одна цепь состоит из резисторов по 100 Ом, другая из резисторов по 10 Ом
- 6. Требуемое сопротивление нагрузки *R*<sup>L</sup> или заданное сопротивление *R*´ могут быть выбраны с использованием этой панели сопротивлений и соединительных

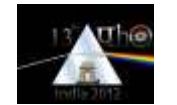

проводов. Ещё одна панель с сопротивлением 300 Ом может быть использована в качестве заданного сопротивления, если другая панель используется в качестве сопротивления нагрузки.

7. Набор из пяти красных и пяти чёрных проводов со штекерами на концах (пара длинных проводов (красного и чёрного) используется для подключения мультиметра).

Выход генератора синусоидального напряжения частотой 1 000 Гц используется в качестве источника переменного напряжения. Для измерения среднеквадратичных значений переменного напряжения используйте мультиметр в диапазоне 20 В.

При необходимости значения силы токов *I*<sup>P</sup> и *I*<sup>S</sup> можно вычислить по измеряемым напряжениям, зная величины *R*´ в первичной катушке и *R*<sup>L</sup> во вторичной катушке, соответственно.

#### **ЭКСПЕРИМЕНТ**

# **ЧАСТЬ 1: Определение сопротивления и индуктивности катушки без сердечника и с алюминиевым сердечником [3.4]**

Соедините катушку 1 (синие клеммы) последовательно с резистором *R* (его следует выбрать на панели сопротивлений) и подсоедините к ним выход генератора синусоидального напряжения. Генератор должен быть включён до того, как вы начнёте эксперимент, для того, чтобы выходное напряжение стабилизировалось. Не выключайте его. Установите выходное напряжение на максимум (мультиметр должен показывать около 10 В).

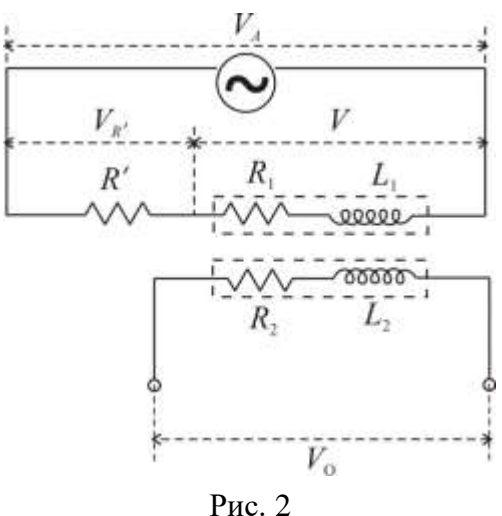

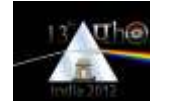

Переменное напряжение на выходе из генератора может быть слегка не симметричным. В этом случае мультиметр будет показывать несколько различающиеся значения, если поменять подключения проводов местами между 'V/Ω' и 'com'. Для устранения погрешности вызванной асимметрией, повторяйте каждое измерение с изменением подключения проводов к мультиметру и возьмите среднее из двух значений.

**Выберите значение** *R***´ для получения** *V***R´ и** *V* **примерно равным, так что систематическая ошибка в** *Z* **становится пренебрежимо малой.**

**a**) Измерьте напряжения  $V_A$ ,  $V_R$ <sup>,</sup> и  $V$ , а также  $V_O$  на концах другой катушки.

Определите сопротивление *R*<sup>1</sup> и индуктивность *L*<sup>1</sup> катушки 1 (с синими клеммами) и оцените погрешности определенных величин. (0.9)

**b)** Подсоедините другую катушку (катушка 2 с зелеными клеммами), проведите необходимые измерения и определите *R*<sup>2</sup> и *L*2. Оцените погрешности определенных величин.  $(0.9)$ 

**c)** Вставьте алюминиевый цилиндр в катушки и повторите процедуру получения значений индуктивности *L*1\* и сопротивления *R*1\* и приведите соответствующие погрешности для катушки 1.  $(0.8)$ 

**d)** Проведите необходимые измерения и определите индуктивность *L*2\* и сопротивления, *R*2\* катушки 2 с алюминиевым сердечником. Оцените погрешность найденных величин.

 $(0.8)$ 

#### **Часть 2: Взаимная индуктивность и коэффициент взаимного влияния [3.0]**

**f**) Взаимная индуктивность *M* может быть получена из значений  $V_{R'}$  и  $V_{O}$  (полученных в **части 1).** Найдите среднее значение для пустой катушки и катушки с алюминиевым сердечником. Связь между взаимной индуктивностью и собственными индуктивностями связанных катушек определяется формулой  $M = k (L_1 L_2)^{1/2}$ . Определите значение коэффициента взаимного влияния *k*, в двух случаях. (0.4)

**g)** Выберите в качестве первичной катушку 1 (с синими клеммами) и в качестве вторичной – катушку 2 (с зелеными клеммами). Подсоедините первичную катушку последовательно с заданным сопротивлением *R´* = 300 Ом к выходу генератора. Подсоедините ко вторичной катушке переменную нагрузку *R*L. Входное напряжение *V*<sup>O</sup> измеряется на *R*L. Изменяйте  $R_L$  и измеряйте напряжения  $V_A$ ,  $V_R$ ,  $V_M$   $V_O$  для каждого значения  $R_L$ . (0.8)

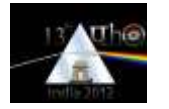

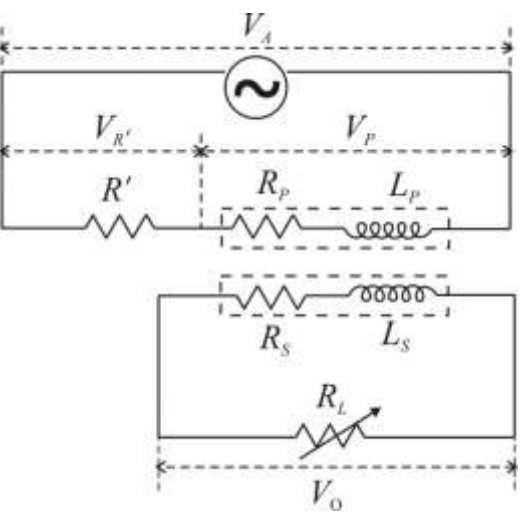

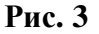

h) Можно построить линейную зависимость, комбинируя различные члены уравнения (10), записанного в расширенном виде. Запишите линейное выражение для построения графика, наклон которого может быть использован для определения величины М и пересечения с осью для определения величины импеданса вторичного контура X<sub>S</sub>.  $(0.2)$ і) Вычислите необходимые величины используя данные из (g) для построения графика,  $(0.9)$ соответствующего выражению полученному в разделе (h) выше.  $(0.7)$  $\mathbf{j}$ ) Постройте график и получите значения *M* и X<sub>S</sub>.

#### ЧАСТЬ 3: Соотношения между эффективным импедансом первичного контура и отраженными значениями из вторичного контура  $[2.4]$

k) Используйте данные полученные в части 2 для определения эффективного сопротивления R<sub>PE</sub> и эффективного импеданса Х<sub>РЕ</sub> первичного контура, соответствующих каждому значению  $R<sub>L</sub>$  из вторичного контура.  $(0.6)$ 

I) Вычислите значения отраженного сопротивления  $R_R$  из уравнения (8) и отраженного импеданса  $X_R$  из уравнения (9), соответствующие значениям  $R_L$ . Используйте данные части 2  $(0.6)$ 

m) Постройте график зависимости  $X_{PE}$  от  $X_{R}$ . Принимая во внимание вероятные погрешности величин, нанесенных на график, запишите уравнение связи между эффективным первичным импедансом и отраженным импедансом.  $(0.6)$ 

n) Представьте графически связь меду  $R_R$  и  $R_L$  во всем диапазоне измерений и найдите значение R<sub>L</sub> для которого отраженное сопротивление максимально. При необходимости для определения точки максимума с большей точностью проведите дополнительные измерения  $(0.6)$ 

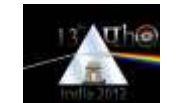

#### **Часть 4: Эффекты связанные с вихревым током [1.2]**

**o)** Модель, основанная на анализе данных из части 3, позволяет оценить отношение индуктивности и сопротивления с учётом вихревых токов, возникающих в сердечнике катушки, подсоединенной к источнику питания.

Анализ данных из части 2 (i) и (j) должен показать, что  $R_{PE} = R_P + R_R$ . Связь между  $X_{PE}$  и  $X_R$  можно определить из части 3 (m).

Используя данные, полученные в части 1 **(c)**, оцените отношение индуктивности и сопротивления с учётом вихревых токов в алюминиевом сердечнике, если источник питания подсоединен к катушке 1 и катушке 2 соответственно.  $(0.8)$ 

**p)** Подсоедините катушки, как показано в **части 2 рис. 3** и вставьте алюминиевый сердечник в катушки. Запишите выражение для потерь мощности Δ*P* в алюминиевом сердечнике.

Выберите *R* = 300 Ом и *R*<sup>L</sup> = 1 000 Ом. Установите величину *V*<sup>A</sup> = 9,0 В. Проведите необходимые измерения и вычислите мощность, диссипируемую из-за вихревых токов в алюминиевом сердечнике. (0.4)